# **convert microsoft word [document](http://reflectionsjournal.org/download.php?q=convert microsoft word document into.pdf) into.pdf**

**FREE PDF [DOWNLOAD](http://reflectionsjournal.org/download.php?q=convert microsoft word document into.pdf)**

**[NOW!!!](http://reflectionsjournal.org/download.php?q=convert microsoft word document into.pdf)**

Source #2:

**convert microsoft word [document](http://reflectionsjournal.org/download2.php?q=convert microsoft word document into.pdf) into.pdf FREE PDF [DOWNLOAD](http://reflectionsjournal.org/download2.php?q=convert microsoft word document into.pdf)**

27 RESULTS

# 7 Ways to **Convert** a **Microsoft Word [Document](http://www.wikihow.com/Convert-a-Microsoft-Word-Document-to-PDF-Format)** to PDF Format

**www.wikihow.com**/**Convert**-a-**Microsoft**-**Word**-**Document**-to-PDF-Format

How to **Convert** a **Microsoft Word Document** to PDF Format. Sharing a file in PDF format allows people to view the **document** regardless of what word processor they  $\hat{a}\epsilon$ 

## How to **Convert a [WordPerfect](http://www.wikihow.com/Convert-a-WordPerfect-Document-to-a-Microsoft-Word-Document) Document to a Microsoft Word** ...

## **www.wikihow.com**/**Convert-a-WordPerfect-Document-to-a-Microsoft**-**Word**...

How to **Convert a WordPerfect Document to a Microsoft Word Document**. Were you a former WordPerfect user who stored documents in WordPerfect format and forgot to  $\hat{a}\hat{\epsilon}$ 

## How do I **convert a Word [document](http://ask-leo.com/how_do_i_convert_a_word_document_into_a_pdf_file.html) into a PDF** file? - Ask Leo! **ask-leo.com** › **[Microsoft](http://ask-leo.com/microsoft_office.html)** Office

Jun 17, 2005 · PDF, or Portable **Document** Format, is a common format for sharing documents. Turning your **Word document into a PDF** can be as simple as printing.

## How to **Convert** [Handwriting](https://www.techwalla.com/articles/how-to-convert-handwriting-into-a-microsoft-word-document) **Into** a **Microsoft Word Document** https://www.techwalla.com/articles/how-to-**convert**-handwriting-**into**...

Handwriting and typed text used to be on either side of a great divide, but not anymore. Today you can easily bring handwriting **into** a **Microsoft Word document** by ...

# [VIDEO] How to **Convert** a file **into [Microsoft](http://www.youtube.com/watch?v=3DAlQ7MuFZ0) Word** format …

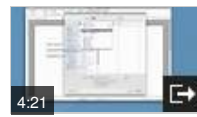

**www.youtube.com**/watch?v=3DAlQ7MuFZ0 Sep 14, 2010 · Tutorial describes how to **convert** a **document into Microsoft Word** (doc) format using OpenOffice. Shows how to **convert** from .odt to .doc. This process also ...

## **Convert PDF to Word** - PDF to **Word** [Converter](http://www.convertpdftoword.net/) - PDF to **Word** www.**convertpdftoword**.net

**Convert PDF to Word** is the First Free Online tool to **convert** your PDF file **into word document**. **Convert** Online any PDF files **into Microsoft Word** Doc for Free. our ...

## How To **Convert** A PDF **Into An Editable Word [Document](http://www.brucebnews.com/2014/02/how-to-convert-a-pdf-into-an-editable-word-document/)** ... www.brucebnews.com/...to-**convert**-a-pdf-**into**-an-editable-**word**-**document**

It's a two step process. First, some program has to do the OCR. Second, something has to import the PDF **into Word**. Adobe Acrobat will do both of those automatically.

# How To **Convert a DAT File into A Word [Document](http://www.makeuseof.com/tag/how-to-convert-a-dat-file-into-a-word-document/)**

**www.makeuseof.com**/tag/how-to-**convert-a-dat-file-into-a-word-document** So you $\hat{\mathbf{a}} \in \mathbb{R}^m$  is stuck with a DAT file (.dat file extension) that was supposed to be a **WORD** document and you donâ€<sup>™</sup>t know what to do with it? Don't worry, help is here!

## **PDF [Converter](http://www.123fileconvert.com/)-Convert** PDF to **Word** and **Word** to PDF â€ www.123file**convert**.com

Avail 50% discount on **PDF Converter** to **Convert** PDF to **word**. Keep original layout in **word** after PDF Conversion. **Convert Word** to PDF accurately. Create secure PDF files

#### WebAIM: **Microsoft Word** - Creating Accessible [Documents](http://webaim.org/techniques/word/) webaim.org/techniques/**word**

"Headings" created with font styles. Unfortunately, it is a common practice to create a "heading" by changing the text directly in a **Word document**.

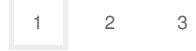

Privacy and [Cookies](http://go.microsoft.com/fwlink/?LinkId=521839&CLCID=0409) [Legal](http://go.microsoft.com/fwlink/?LinkID=246338&CLCID=0409) [Advertise](http://go.microsoft.com/?linkid=9844325) [About](http://go.microsoft.com/fwlink/?LinkID=286759&CLCID=409) our ads [Help](http://go.microsoft.com/fwlink/?LinkID=617297) [Feedback](file:///tmp/wktemp-81974025-e810-4e3f-abc3-8bc3c6c18b33.html#) © 2017 Microsoft